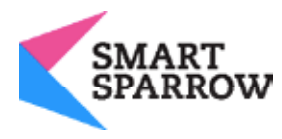

# Accessibility Checklist

This document describes the level of conformance of the Smart Sparrow Adaptive eLearning Platform to the W3C's Web Content Accessibility Guidelines 2.0 (WCAG 2.0).

# Scope

The Smart Sparrow Student Lesson Viewer functionality has been tested against each guideline using several accessibility tools including:

- WebAIM Wave http://wave.webaim.org/extension/
- Google ChromeVox http://www.chromevox.com/
- Freedom Scientific JAWS http://www.freedomscientific.com/Products/Blindness/JAWS

The checklist includes Level AA guidelines and the WebAim recommendations for each guideline as well as Smart Sparrow's guidance related to achieving that recommendation. Section 508 is, in terms of functionality provided by the Smart Sparrow Lesson Viewer, a subset of WCAG 2.0 Level A guidelines.

Please note that, at this stage, the Smart Sparrow Authoring Tool does not conform to WCAG 2.0 and is not the subject of this checklist. However, where applicable, authoring guidance is provided in order to enable instructors/users to produce accessible content that does conform.

# Summary

The Smart Sparrow Student Lesson Viewer generally conforms to all WCAG 2.0 guidelines. However, some components and some non-essential sections in the Lesson Viewer are not yet fully conforming to the guidelines.

Instructors/users are able to provide accessible lessons conforming to the Level A and Level AA Web Content Accessibility Guidelines by omitting the poll input component in their lessons. Instructors are also advised that visual drag and drop plugins like the Annotation plugin cannot be used in lessons that are intended to conform to Level A.

Smart Sparrow aims to achieve full Level AA Web Content Accessibility Guidelines conformance during Q2- 2016, at which point existing lessons utilizing the poll component will also comply with these guidelines.

# WCAG 2.0 Checklist

# Perceivable

Web content is made available to the senses - sight, hearing, and/or touch

# Guideline 1.1

Text Alternatives: Provide text alternatives for any non-text content.

# 1.1.1 Non-text Content (Level A)

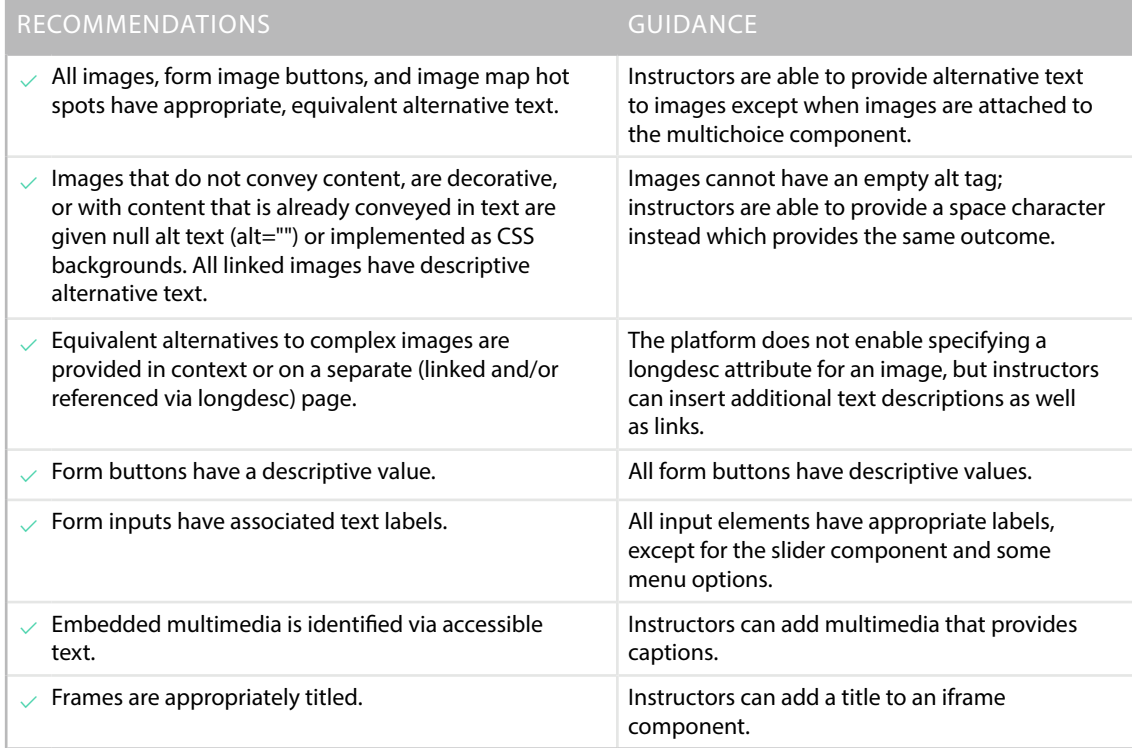

#### Guideline 1.2

Time-based Media: Provide alternatives for time-based media

## 1.2.1 Prerecorded Audio-only and Video-only (Level A)

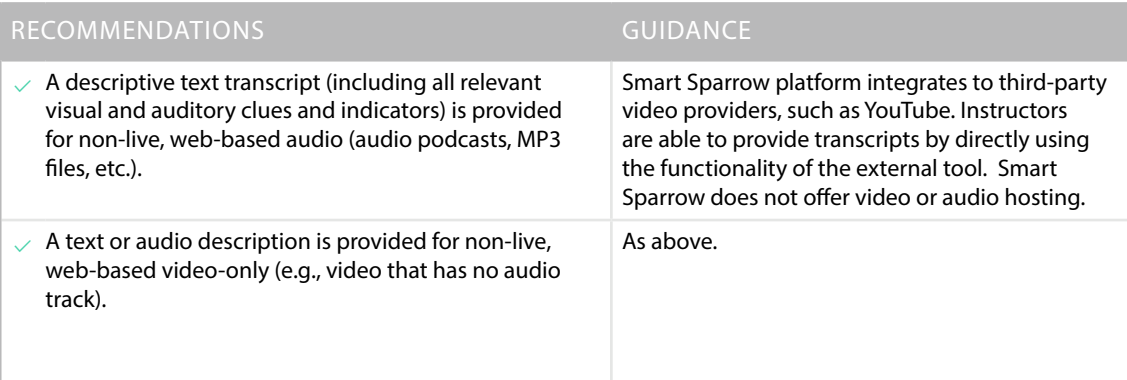

## 1.2.2 Captions (Prerecorded) (Level A)

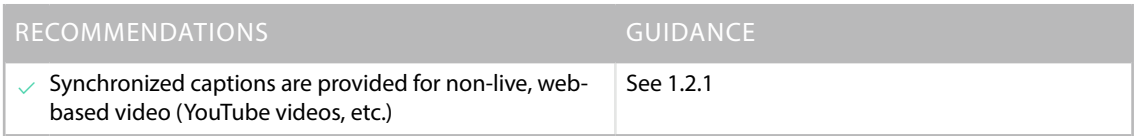

#### 1.2.3 Audio Description or Media Alternative (Prerecorded) (Level A)

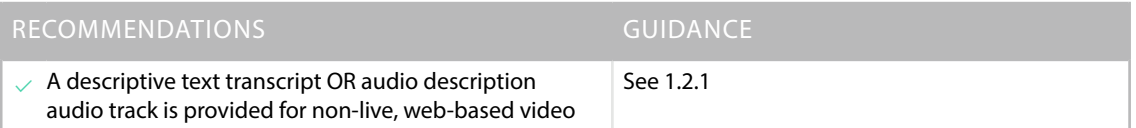

# 1.2.4 Captions (Live) (Level AA)

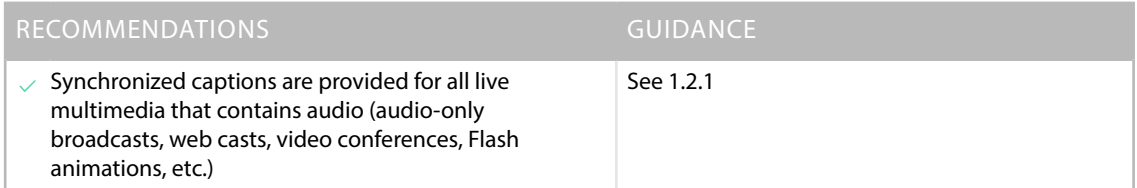

# 1.2.5 Audio Description (Prerecorded) (Level AA)

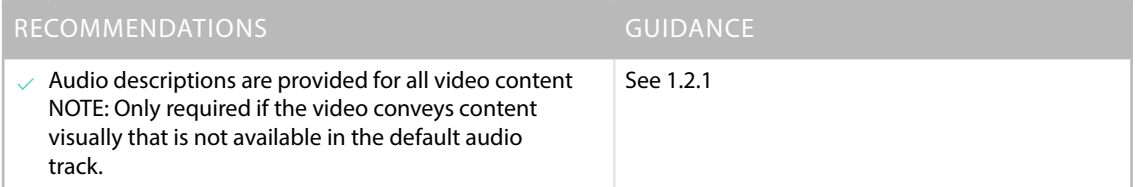

#### Guideline 1.3

Adaptable: Create content that can be presented in different ways (e.g., simpler layout) without losing information or structure.

#### 1.3.1 Info and Relationships (Level A)

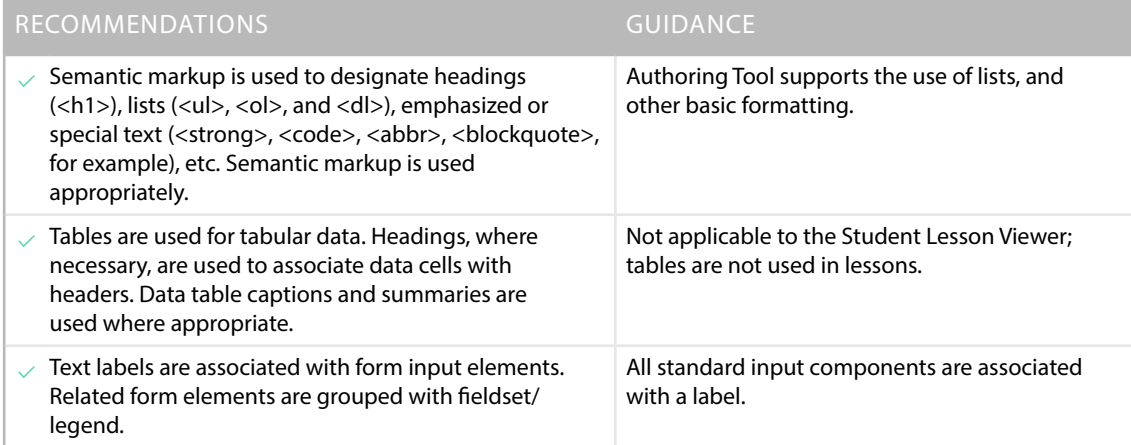

#### 1.3.2 Meaningful Sequence (Level A)

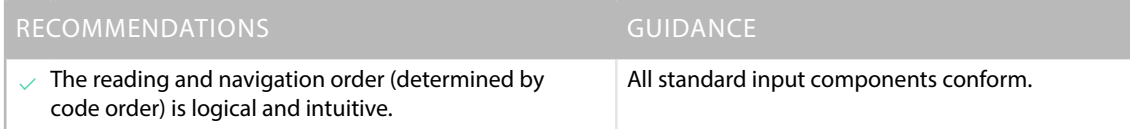

#### 1.3.3 Sensory Characteristics (Level A)

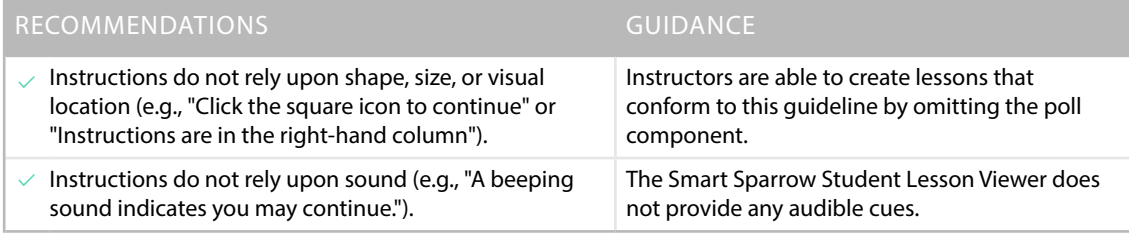

# Guideline 1.4

Distinguishable: Make it easier for users to see and hear content including separating foreground from background

# 1.4.1 Use of Color (Level A)

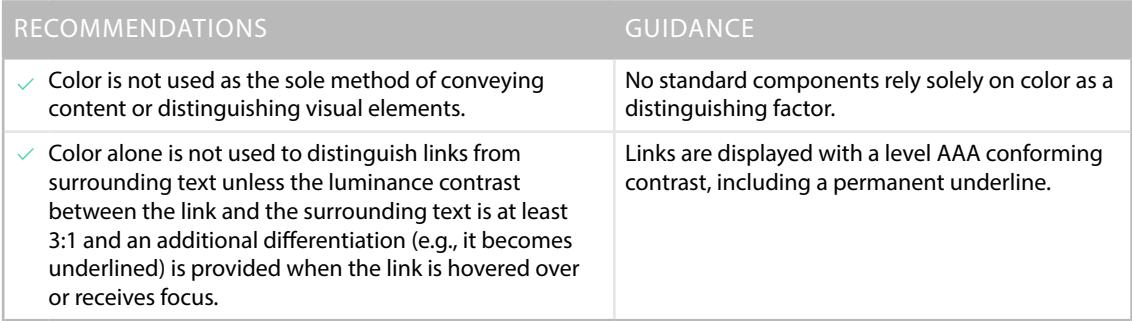

#### 1.4.2 Audio Control (Level A)

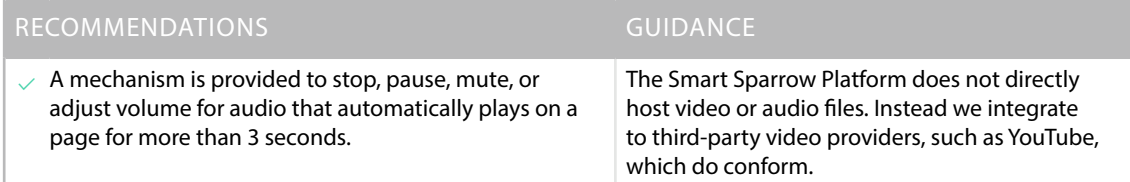

#### 1.4.3 Contrast (Minimum):

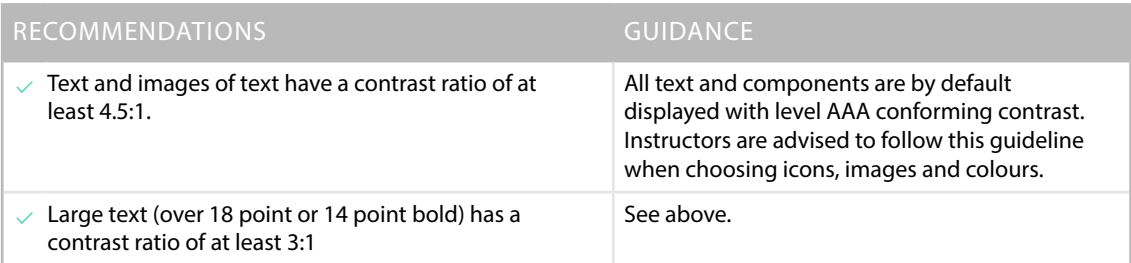

## 1.4.4 Resize text (Level AA)

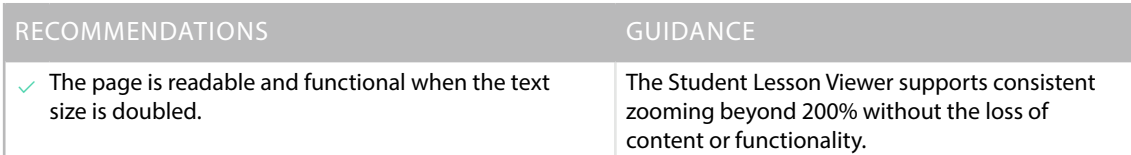

#### 1.4.5 Images of Text (Level AA)

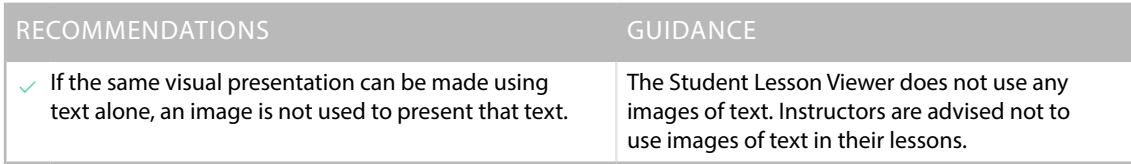

# Operable

Interface forms, controls, and navigation are operable

Guideline 2.1

Keyboard Accessible: Make all functionality available from a keyboard

# 2.1.1 Keyboard (Level A)

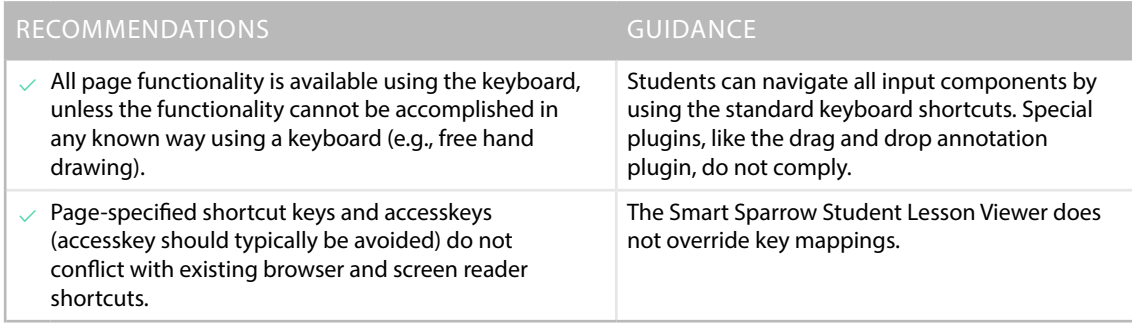

#### 2.1.2 No Keyboard Trap (Level A)

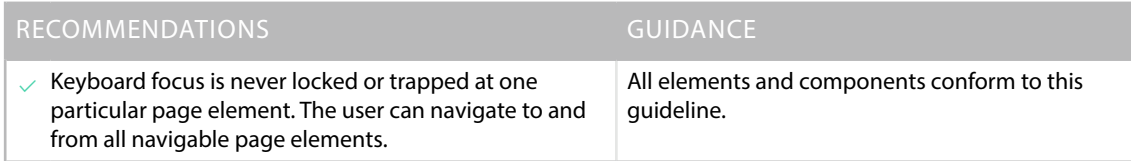

#### Guideline 2.2

Enough Time: Provide users enough time to read and use content

2.2.1 Timing Adjustable (Level A)

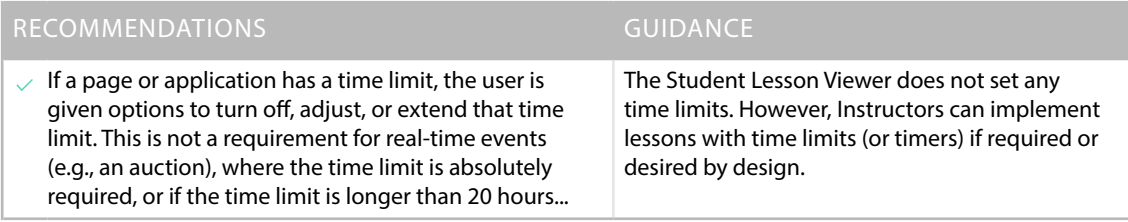

## 2.2.2 Pause, Stop, Hide (Level A)

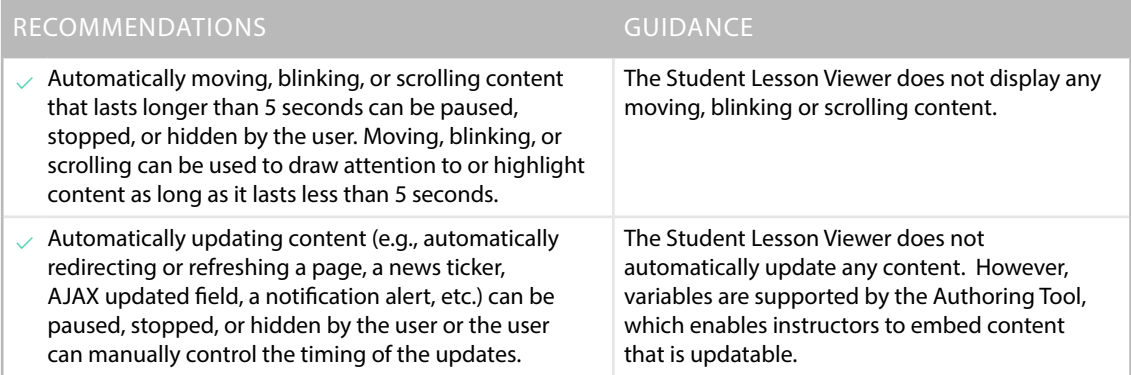

#### Guideline 2.3

Seizures: Do not design content in a way that is known to cause seizures

#### 2.3.1 Three Flashes or Below Threshold (Level A)

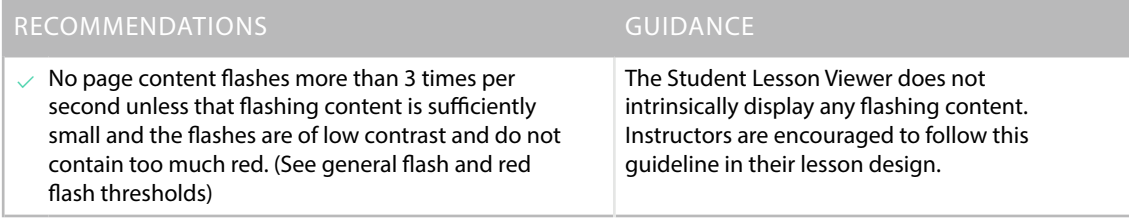

#### Guideline 2.4

Navigable: Provide ways to help users navigate, find content, and determine where they are

# 2.4.1 Bypass Blocks (Level A)

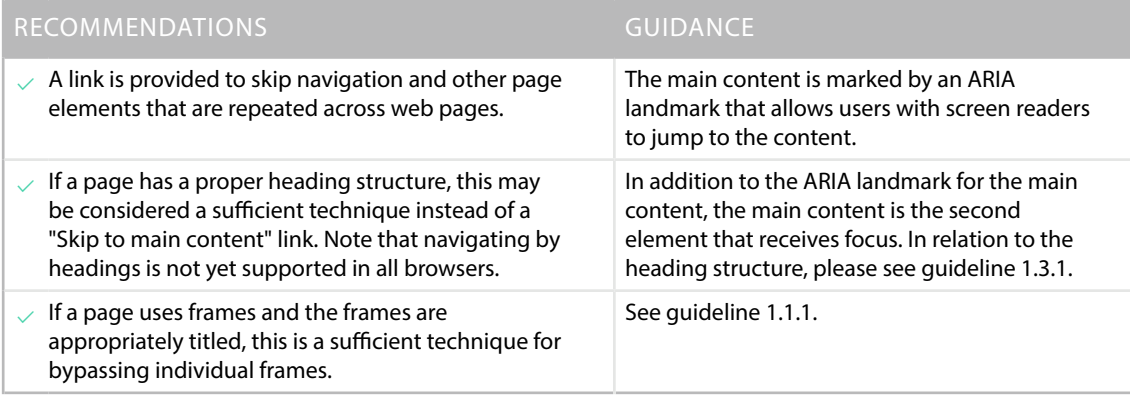

## 2.4.2 Page Titled (Level A)

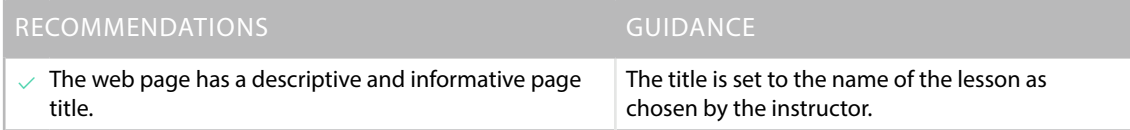

# 2.4.3 Focus Order (Level A)

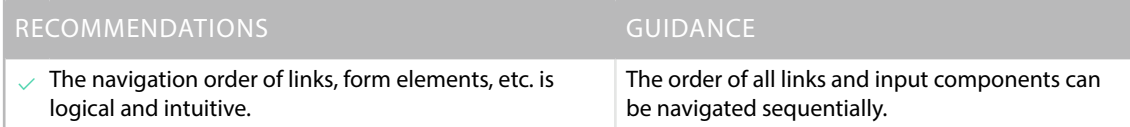

# 2.4.4 Link Purpose (In Context) (Level A)

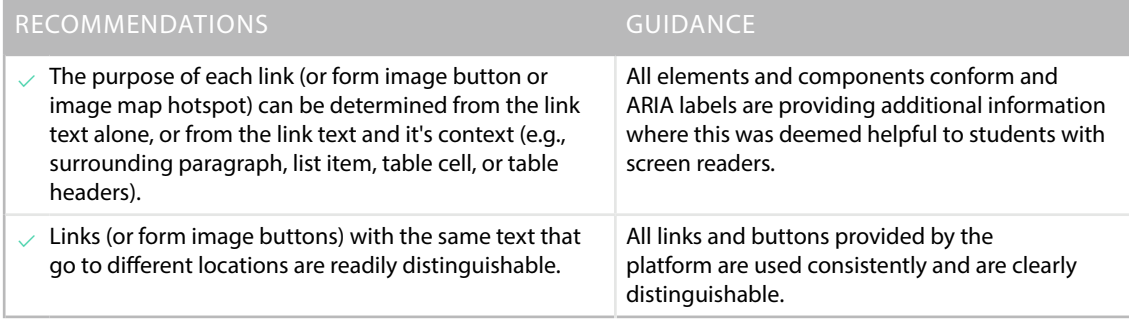

# 2.4.5 Multiple Ways (Level AA)

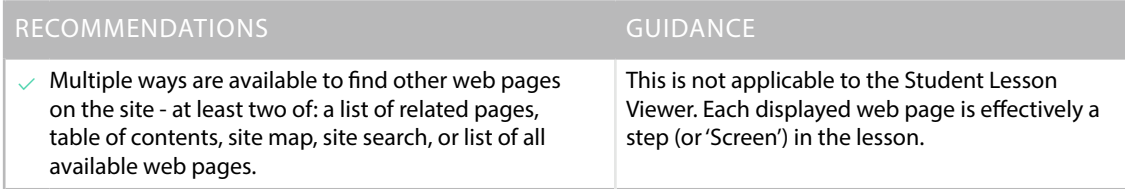

#### 2.4.6 Headings and Labels (Level AA)

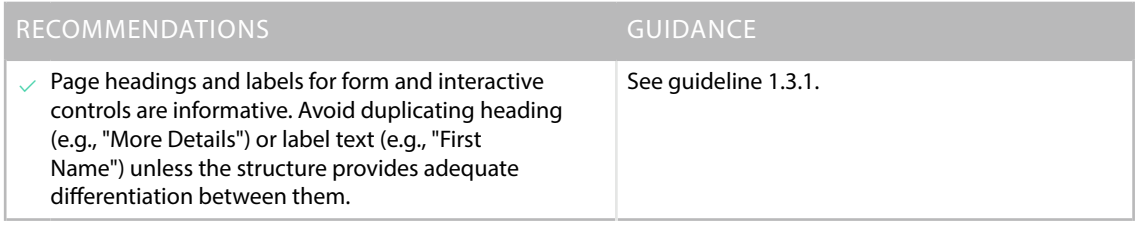

# 2.4.7 Focus Visible (Level AA)

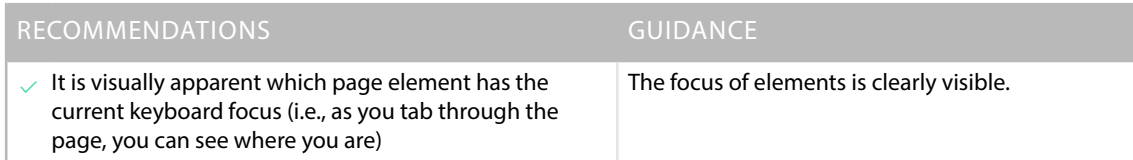

# Understandable

Content and interface are understandable

#### Guideline 3.1

Readable: Make text content readable and understandable

#### 3.1.1 Language of Page (Level A)

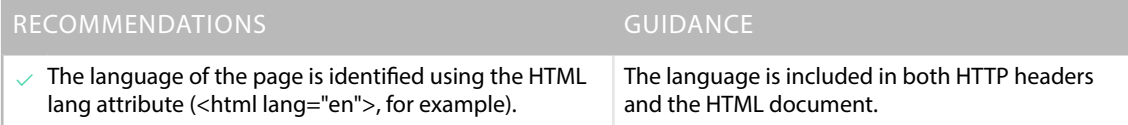

#### 3.1.2 Language of Parts (Level AA)

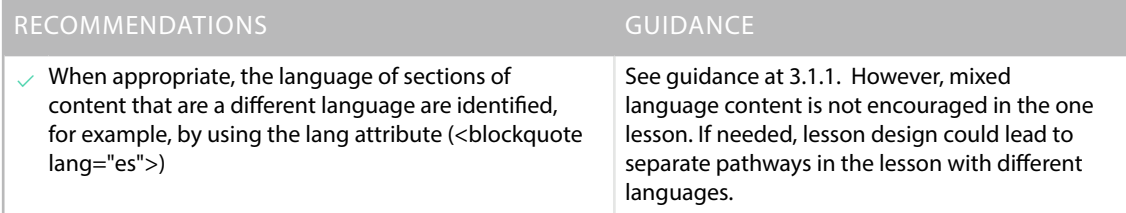

#### Guideline 3.2

Predictable: Make Web pages appear and operate in predictable ways

#### 3.2.1 On Focus (Level A)

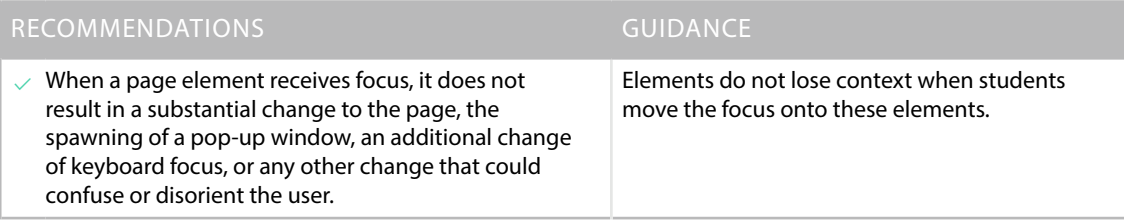

#### 3.2.2 On Input (Level A)

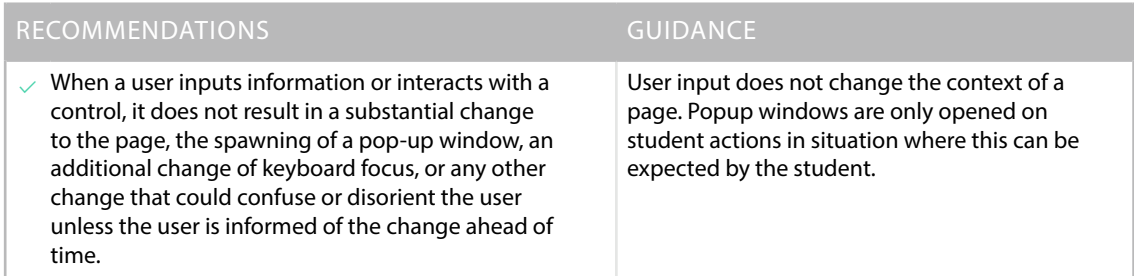

# 3.2.3 Consistent Navigation (Level AA)

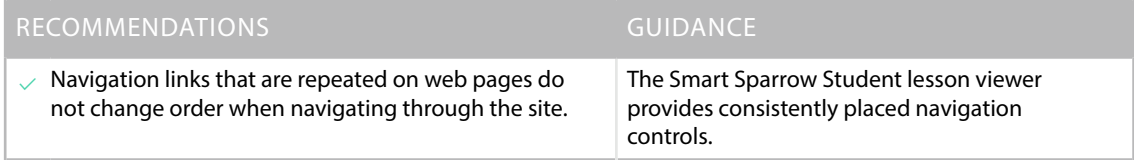

# 3.2.4 Consistent Identification (Level AA)

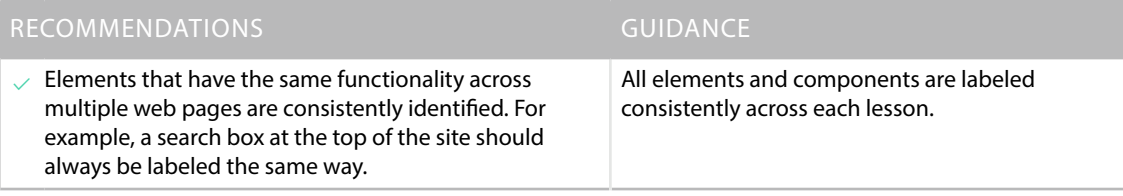

Guideline 3.3

Input Assistance: Help users avoid and correct mistakes

#### 3.3.1 Error Identification (Level A)

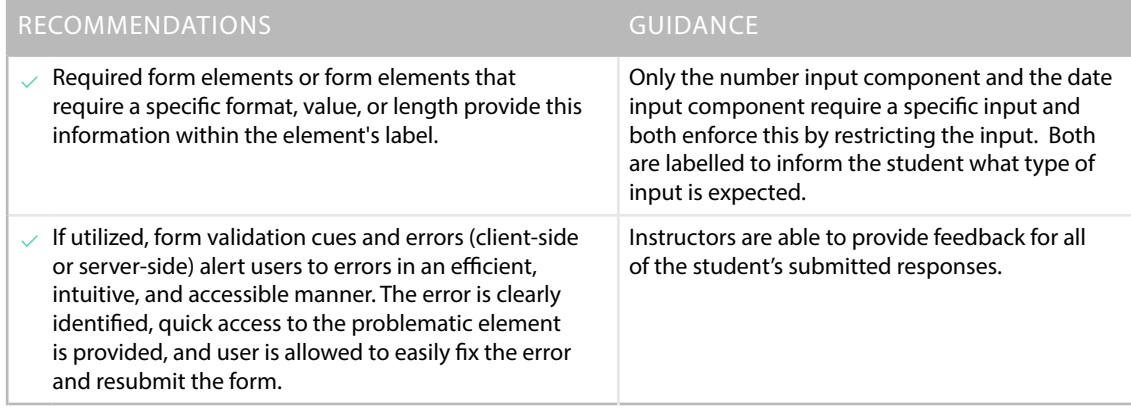

# 3.3.2 Labels or Instructions (Level A)

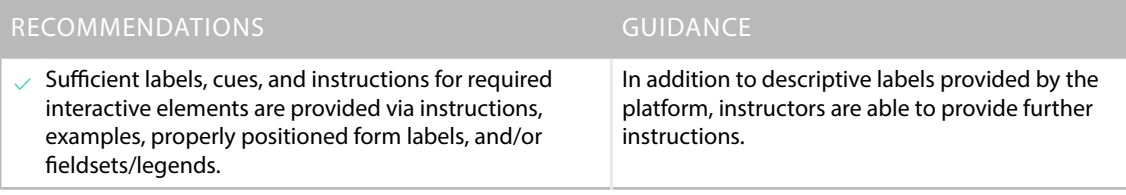

#### 3.3.3 Error Suggestion (Level AA)

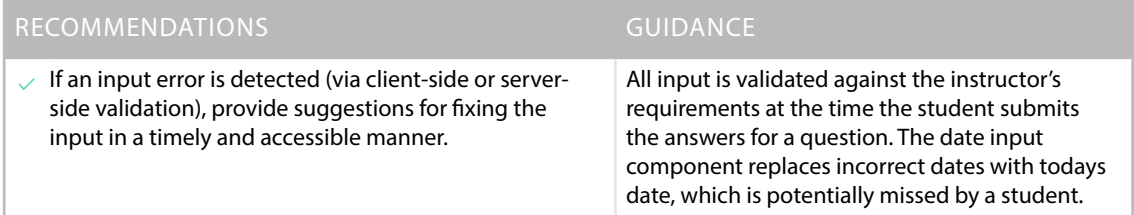

#### 3.3.4 Error Prevention (Legal, Financial, Data) (Level AA)

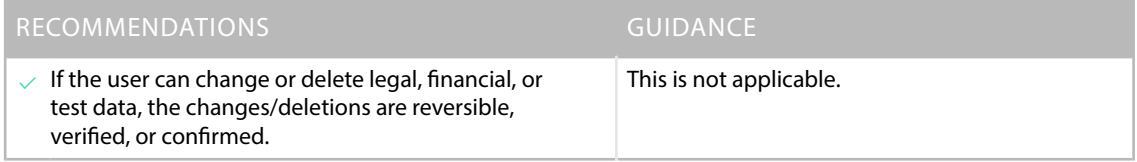

# Robust

Content can be used reliably by a wide variety of user agents, including assistive technologies

# Guideline 4.1

Compatible: Maximize compatibility with current and future user agents, including assistive technologies

#### 4.1.1 Parsing (Level A)

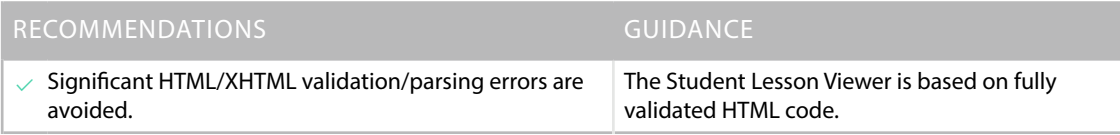

#### 4.1.2 Name, Role, Value (Level A)

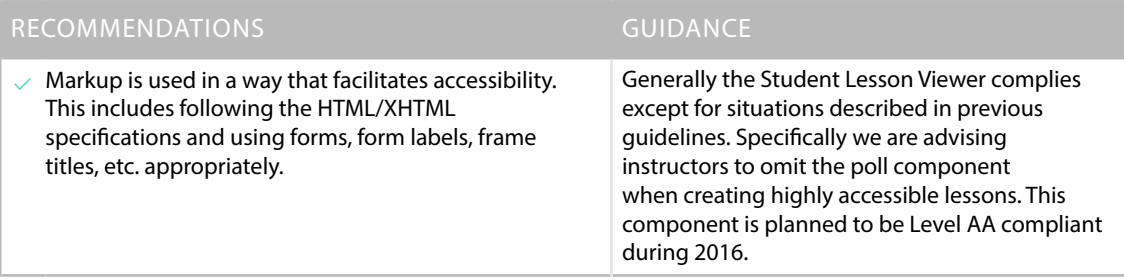